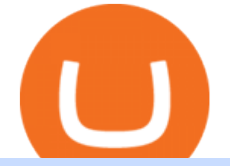

how binance work best hfx trading platforms future of binance coin smart trader download coinbase pro d

Our technology, trading platforms, and investment apps Zerodha

https://isorepublic.com/wp-content/uploads/2018/11/trading-13-1.jpg|||Trading Panel & amp; Smartphone Free Stock Photo - ISO Republic|||1920 x 1282

https://tradinggator.com/wp-content/uploads/2020/06/StormGain-homepage-buying-Bitcoin-with-Credit-and-Debit-Card.png|||Can I Buy Bitcoin With Credit Card On Paxful - Paxful ...|||1706 x 868

https://lookaside.fbsbx.com/lookaside/crawler/media/?media\_id=373939331114059|||Trade Masters Club -Home | Facebook|||1026 x 1093

Online Investment Platform - No Upfront Fees - 3 Simple Steps

https://cryp2shops.com/wp-content/uploads/2018/01/credit-card-payment.jpg|||How to buy Bitcoin, Ethereum or LiteCoin with credit card ...|||1920 x 1280

https://99bitcoins.com/wp-content/uploads/2015/07/247exchange-buy-bitcoins-1024x881.png|||7 Fastest Ways to Buy Bitcoin with a Credit Card Securely ...|||1024 x 881

Videos for How+binance+work

Heres the short answer: Cryptocurrency is a form of digital currency that you can use to pay for things online. You can also invest in crypto in a portfolio. It goes by different names, including Bitcoin, Ethereum and yes, Dogecoin.

Binance explained (A beginner $&\#39$ ; guide to getting started.

Binance is designed for buying Cryptocurrencies. When you open an account, basically you are opening a wallet with the cryptocurrencies that you bought. The interesting thing about Binance is that you really own what you are buying, different from other Trading platforms where you are just trading the price of the asset in your portfolio.

https://1.bp.blogspot.com/-1Zql32SKS3A/YBCcfW7wCNI/AAAAAAAAEsA/xM3im7Rc80kd-qbycRl183yw hH094ThawCLcBGAsYHQ/s16000/photo\_2021-01-26\_19-39-40.jpg|||Smart Binary System 13.0 | Indicador Download MT4 - Free ...|||1278 x 822

https://bnbsmartchain.com/wp-content/uploads/2020/07/Binance-Now-Supporting-PoS-Staking-Operated-by-Binance-Pool.png|||Binance Now Supporting PoS Staking, Operated by Binance ...|||1600 x 900

https://nftb.mypinata.cloud/ipfs/QmR6QeggHcZZu3kU9zJUvyKXgkeESAxgiF832zt18MRj7c|||Degen

Monkey #3 | NFTb Market|||1500 x 1500

15 Best High Frequency Trading Brokers & amp; trading Platforms.

BNB started 2021 pretty modest, with a price peg of \$38.84. The coin was able to benefit from the market jump, with names like Bitcoin and Ethereum also leading the charge. Soon enough, the BNB.

https://www.ratingfx.com/data/screensite/halifax\_en.png|||Hfx Trading Reviews ~ news word|||1600 x 905 https://up-courses.com/wp-content/uploads/2021/06/Smart-Hospital-Hospital-Management-System-1536x990.

png|||Smart Hospital : Hospital Management System Free ...|||1536 x 990

What are the limits on Coinbase Pro? Deposit limit In addition to these deposit limits, your trade and balance limits are unlimited. Withdrawal limit When you first create your Coinbase Pro account, the withdrawal limit is \$50,000/day. See your Limits page for your current withdrawal limit and to request an increase to your limit.

What is the weekly limit on USD deposits into Coinbase Pro via ACH? I though it was \$10,000/wk, but I made a deposit of \$5000 on 4/13, and now when I check my limits it says " Bank transfers are limited to \$250 per one week & quot;, and that my & quot; Weekly Bank Transfer Limit & quot; is at \$46 out of \$250.

How Does Binance P2Ps Escrow Service Work? Binance Blog

Buying Bitcoins with a Credit Card Summary The easiest way to buy Bitcoins with a credit card would probably be CEX.io. Here are the steps: Visit CEX.io and create an account Choose the amount you want to buy. Complete your KYC Enter your Bitcoin address. Enter your credit card details. The coins will be sent to your wallet. slide 5 to 8 of 4

https://cryptohubbox.com/wp-content/uploads/2020/02/Buying-Bitcoin-on-Binance-with-Credit-Card.jpg|||Ho

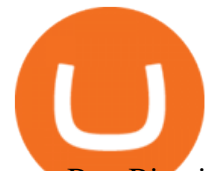

w to Buy Bitcoin With A Credit Card On Binance?|||1579 x 888

https://changelly.com/blog/wp-content/uploads/2020/11/Best-Exchanges-to-Buy-Bitcoin-and-Crypto-with-Ba nk-Card.png|||Buy Bitcoin, Ethereum, Ripple with Credit Card Best ...|||1200 x 800

https://www.cryptofish.com/blog/wp-content/uploads/2019/03/how-to-buy-bitcoin-cash-with-a-debit-card-in-2 019.jpg|||How To Buy Bitcoin Without Debit Card / How to buy Bitcoin ...|||1441 x 811 SmartTrader

Click on the Buy button located in your Dashboard. To learn how to buy Bitcoin with Credit/Debit card on Zeply, just choose the card youll be using to buy your Bitcoin. Then proceed to input the amount of BTC you wish to buy and the currency youll use to fund the transaction. Proceed by clicking on the Buy button.

https://covers.zlibcdn2.com/covers/books/83/c3/db/83c3db410f79a68942272e5457339e18.jpg|||Advanced Technical Analysis: A Guide to High Probability ...|||1275 x 1651

Level up your trading with our Smart Trader Tools webinar featuring Chris Weston and Sam Grecner who give us a comprehensive overview displaying the power of.

https://m.atcdn.co.uk/schemes/media/w1266/smart/a853632a744d4520b475638b3e70601a.jpg|||Smart At Mercedes Benz Dartford | Car dealership in ...|||1266 x 1266

Trade crypto immediately with instant USD deposits by .

Coinbase Pro USD deposit limits via ACH? : CoinBase

https://blog.cex.io/wp-content/uploads/2016/11/deposit-infograph-horizontal-ENG.png|||How to Buy Bitcoins with Credit Card or Debit Card at CEX ...|||3486 x 1301

https://algotrading101.com/learn/wp-content/uploads/2020/10/portf-1536x786.png||Coinbase API - A Introduction Guide - AlgoTrading101 Blog|||1536 x 786

https://secureservercdn.net/104.238.71.140/i6k.e42.myftpupload.com/wp-content/uploads/2020/06/choose-yo ur-academy-2.png|||You Should Be Trading Darwin Lopez|||1757 x 1310

https://coindoo.com/wp-content/uploads/2021/06/buy-BTC-with-Bitstamp.jpg|||How to Buy Bitcoin with Credit Card - Coindoo|||1418 x 769

What is cryptocurrency in simple words? What is bitcoin meaning?

https://miner-land.com/wp-content/uploads/2020/11/Buy-Bitcoin-with-credit-cards-through-Binance.jpg|||How To Buy Bitcoin On Coinbase With Credit Card : How to ...|||1447 x 814

https://i.pinimg.com/originals/9a/38/e4/9a38e4c5a33220d713a66b294fbdd409.jpg||Hfx Trading App Free -Capitalcamp|||1080 x 1080

Forex.com scored best in our review of the top brokers for high frequency traders , which takes into account 120+ factors across eight categories. Here are some areas where Forex.com scored highly in: 19 + years in business. Offers 300 + instruments.

BSE Electronic Smart Trader

Best Forex Brokers Japan 2021 - Top Japanese Forex Brokers

BNB Binance Coin To Overtake Ethereum in 2022. News Reportz latest analysis on Binance Coin BNB price future in 2022. The S& P 500 is trading near its all-time high, but Binance coin BNB has plunged.

https://i.redd.it/tggvh7ndqli61.jpg|||RSI Cheat Sheet : binance|||2000 x 3567

What does the future hold for Binance coin?

https://image.slidesharecdn.com/final-howtobuybitcoinusingincreditcard-150130071042-conversion-gate02/95 /final-how-to-buy-bitcoin-using-in-credit-card-2-1024.jpg?cb=1422602663|||Final how to buy bitcoin using in credit card|||1024 x 768

https://www.gpucoin.net/wp-content/uploads/2019/11/how-where-to-buy-bitcoin-zero.jpg||How to Buy Bitcoin Zero (BZX) with PayPal & amp; Credit Card in ... $|||1200 \times 801$ 

https://cimg.co/w/articles-attachments/0/5f3/c034f78b1f.jpg|||Buying Bitcoin with Credit Card|||1080 x 1080 https://forexshop24.com/wp-content/uploads/2020/11/3768e6\_38e0cddc0dba45b2830a3915bda6a025\_mv2.pn

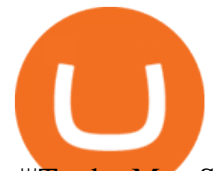

g|||Trader Max Smart Action EA 8.01 Unlimited Download ...|||1080 x 1080

https://assets.webinfcdn.net/favicons/b/brick-a-brack.com.ico|||Website Informer / 104.27.165.162 ip address|||1024 x 1024

Coinbase Pro Digital Asset Exchange

https://www.rhbtradesmart.com/uploads/trading-platforms/bg-web.jpg|||RHB TradeSmart: Evolutionary online stock trading platform|||1680 x 1050

https://blockonomi-9fcd.kxcdn.com/wp-content/uploads/2018/07/blockchain-ai.jpg|||Artificial Intelligence (AI) & Blockchain: Thinking Our ...|||1400 x 933

https://cryptologos.cc/logos/binance-usd-busd-logo.png|||Binance USD (BUSD) Logo .SVG and .PNG Files Download|||2006 x 2006

The Latest Stock News - Stock Market Research - Stock trading

Cryptocurrency Futures Crypto Futures Trading Binance Futures

https://getgadgets.in/wp-content/uploads/2020/11/Pi1-2-1.jpg|||Zerodha Pi Software Download link For Windows [ Free ...|||1912 x 866

https://www.crypto-farm.uk/wp-content/uploads/2021/05/The-creation-of-the-Atani-platform.jpeg|||The

growing Atani platform: global and simplified access ...|||1920 x 1080

What are the fees on Coinbase Pro? Coinbase Pro Help

Build a Crypto Portfolio - Buy Bitcoin & amp; Crypto Instantly

Binance is a crypto-to-crypto exchange. This means that users can only use it to trade cryptocurrencies. If you dont already own some cryptocurrency, then youll need to buy some before you can start trading with Binance. I suggest using an exchange that offers fiat currency trading like Coinmama, CEX.IO or Coinbase. https://www.boost-crypto-news.com/wp-content/uploads/magazine\_Kristin\_Boggiano-scaled-1.jpg|||Turkeys crypto law is ready for parliament, President ...|||2560 x 1440

https://www.namecoinnews.com/wp-content/uploads/2019/03/binancexem.jpg|||Binance Crypto Exchange to Develop the First Decentralized ...|||2012 x 1272

Top 10 Best Binary Options Brokers and Trading Platforms 2022

Step 1: Go to Binance Website . Click here to go to Binance, the link will open in new window so you can still follow this guide. I would bookmark the site and always navigate to Binance using the bookmark. Hackers are well know for spoofing links so beware. Step 2: Complete the Sign-Up Process

Learn What' After What' Next - Read Our Latest Thinking

https://www.coinspeaker.com/wp-content/uploads/2020/10/guide-what-are-liquidity-pools-and-how-do-they-

work.jpg|||What are Liquidity Pools, and How Do They Work? | Coinspeaker|||1170 x 780

Binance Coin Price Prediction for 2022 & amp; Beyond Benzinga

http://www.adigitalblogger.com/wp-content/uploads/2016/12/Motilal-Oswal.jpg|||Blgi Stock Trading Motilal Oswal Trading Account Brokerage ...|||1366 x 768

Gutscheine Review 2021 - Get a 20% Fee Discount - finscout.org

https://miro.medium.com/max/1984/1\*RPzA\_-kgswjJBsRE-HSxfA.png|||Olymp Trade PC Application Review | by Manii Agraval ...|||1472 x 976

How to download Zerodha Pi trading software? DOWNLOAD LINK .

The Zerodha Pi Installation file can be downloaded from the below Link. The Zerodha Pi Software is downloaded as a ZIP file. You need to First unzip the downloaded file. Right click on the zip file and use the decompress / unzip option. After you unzip the file, install it and follow the above video tutorial.

http://www.tradeways.org/images/MT5/MT5.png|||Metatrader 5 trading platform|||1024 x 768

https://mlxwxs9au4g3.i.optimole.com/L3iIBdE-bQvcCcvD/w:2000/h:1176/q:auto/https://www.mwcs.com.au/ wp-content/uploads/crypto-coins-1.jpg|||Crypto Currency | Marc Wannenmacher Computer Specialist|||2000 x 1176

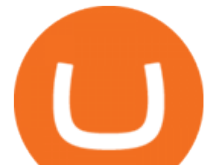

https://m.atcdn.co.uk/vms/media/{resize}/092b149cd9544816aff6932e81410d25.jpg||Smart ForFour hatchback (2015 - ) review | Auto Trader UK|||1920 x 1080

How Does Binance P2Ps Escrow Service Work? Step 1: Place your order. Step 2: Start a conversation. Step 3: Make the payment or release the cryptocurrencies. Step 4: The transaction was successful or the counterparty was not responding.

https://tokeneo.com/uploads/2020/07/cardano-ada-coin.jpg|||Cardano znów wystrzeli. ADA deklasuje Binance Coin i EOS ...|||1600 x 900

https://www.forex.academy/wp-content/uploads/2020/01/Screenshot\_73.jpg||Hfx Trading Reviews ~ news word|||1899 x 867

NEW YORK, Dec. 31, 2021 /PRNewswire/ -- News Reportz latest analysis on Binance Coin BNB price future in 2022. The S& P 500 is trading near its all-time high, but Binance coin BNB has plunged about.

https://www.211bitcoin.com/wp-content/uploads/2021/07/Bitcoin.jpg|||How to Buy Bitcoin with Credit Card without Verification ...|||1280 x 853

The Complete Binance Tutorial For Beginners! Register For Binance Here: https://www.binance.com/?ref=11610125If you are looking for a complete Binance.

Platform: Web, Android, iOS, and Windows. VISIT BROKER . BinaryCent. BinaryCent is a binary broker that allows you to trade Forex, CFD, and Options for as little as \$0.10 per trade. Featuring 95% payouts, deposit bonuses up to 100%, and non-stop weekend trading, BinaryCent is a great option for beginners.

https://smartbillions.com/wp-content/uploads/2020/12/How-to-Buy-Bitcoin-with-Credit-Card-in-Australia.jpg| ||How to Buy Bitcoin with Credit Card in Australia - Smart ...|||1880 x 1252

Award Winning Trading Platform - Interactive Brokers®

https://www.adigitalblogger.com/wp-content/uploads/Motilal-Oswal-Orion-Lite.jpg|||Motilal Oswal Orion Lite | Application, Software, Download ...|||1920 x 1080

https://miro.medium.com/max/1838/1\*5QE3mZ1OmUK\_3Kphpq8MrA.png|||Smart Forex Tester Review - Forex Gold Trader Ea Free Download|||1838 x 1380

Coinbase is an easy to use platform to use, and Coinbase Pro has lower than industry average fees for alternative currency transactions. With limits, this platform can be a bit frustrating for users, but we have provided you with the necessary information to work around these limits and increase the number of alternative currency purchases you .

https://www.nxtgenwave.com/wp-content/uploads/2021/03/Image-2.jpeg|||Free Trials Next Gen Wave|||1151 x 768

https://www.cryptofish.com/blog/wp-content/uploads/2019/02/how-to-buy-bitcoin-with-credit-card-2019-1.jp g|||How to Buy Bitcoin with Credit Card in 2019 - CryptoFish|||1440 x 810

Kite by Zerodha - Apps on Google Play

https://bitcoinik.com/wp-content/uploads/2020/04/Proof\_of\_Work\_vs\_Proof\_of\_Stake5.jpg|||All About Proof Of Work And Proof Of Stake - Bitcoinik|||1521 x 1042

Nest Trader . Nest Trader is TradeSmarts desktop-based trading terminal. You can trade equity, commodity, Futures and options as well as currency on major exchanges (NSE, BSE and MCX). It is one of the most robust, fast and stable trading platforms in the country.

How to buy bitcoin instantly with credit card 1. Create a Coinify Buy and Sell account in just a few basic steps. 2. Select Credit / Debit Card as your preferred payment method 3. Start purchasing bitcoin! Create a Coinify Account to buy your first bitcoin! Before you buy bitcoins, youll need a wallet

https://www.topsharebrokers.com/images/logo/16x9/edelweiss-broking/edelweiss-broking-span-margin-calcul ator.jpg|||Currency Option Margin Calculator | Forex System Free|||1920 x 1080

SmartTrader Online trading platform Deriv

Gutscheine Review 2021 - Get a 20% Fee Discount

https://money.pro/img/preambule\_money\_pro.png|||Cara Transfer Bitcoin Ke Rekening Bank - Terkait

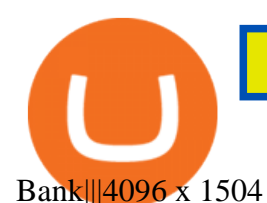

What is cryptocurrency? Cryptocurrency is a decentralized cash system that is stored in a digital wallet. At its core, its much like a bank accounta series of transactions within a databasebut there isnt a central bank or planning body regulating its value, the quantity in the market, or the activities for which it can be used.

Buy Bitcoin & amp; Crypto Instantly - Buy Bitcoin In 3 Minutes

A cryptocurrency (or crypto) is a digital currency that can be used to buy goods and services, but uses an online ledger with strong cryptography to secure online transactions. Much of the.

A Simplified Guide to Cryptocurrency for dummies

Everything You Want to Know About Cryptocurrency, Simplified .

Download Smart Trader - SVI 4.0.0.670 from our website for free. This free program is an intellectual property of MetaQuotes Software, Standard Vanguard Investments. The latest version of Smart Trader - SVI can be installed on PCs running Windows XP/Vista/7/8, 32-bit. The most popular version of the Smart Trader  $-SVI 4.0.$ 

What Is Cryptocurrency? Beginners Guide to Digital Cash .

https://c8.alamy.com/comp/RPXHFX/business-success-and-growth-conceptstock-market-business-graph-chart -on-digital-screenforex-market-gold-market-and-crude-oil-market-RPXHFX.jpg||Hfx Trading Chart ~ news word|||1300 x 956

http://prostitutemovies.com/wp-content/uploads/2016/07/1.jpg||[Tutorial] How to buy BitCoin with PayPal or Credit Card ...|||1208 x 1018

Click on Buy Bitcoin with Credit Card Enter the amount you wish to spend, and you will be redirected to enter your credit card information Follow the prompts and click on Buy Now Peer-to-Peer Crypto Trading Sites You can also buy bitcoin using a credit card on peer-to-peer Bitcoin marketplaces such as LocalBitcoin, Paxful, and Remitano.

Nest Trader - Nest Trading Software for Desktop

https://www.adigitalblogger.com/wp-content/uploads/Motilal-Oswal-Orion-Lite.jpg|||Motilal Oswal Orion Lite | Application, Software, Download ...|||1920 x 1080

https://i.pinimg.com/originals/f7/99/97/f7999781c3afd76c77ae6bfaae513607.jpg|||Rhb Trade Smart Download : Smart community overview ...|||1500 x 5006

https://images-na.ssl-images-amazon.com/images/I/71AAjrZaV2L.jpg|||Smart Trading Plans PDF Free Download|||1103 x 1360

Binance Exchange Beginner' Guide (Special \$100 Voucher)

https://azcoinnews.com/wp-content/uploads/2020/05/ethereums-stock-to-flow-indicates-the-future-rarity-and-i nflation-of-eth.jpg|||Ethereums stock-to-flow indicates the future rarity and ...|||1472 x 828

https://lookaside.fbsbx.com/lookaside/crawler/media/?media\_id=1152689598434820|||Hfx Trading Platform ~ news word|||1500 x 1500

The Complete Binance Tutorial For Beginners - YouTube

No, Zerodha has stopped supporting Zerodha Trader or the NEST platform since March 2020. Zerodha now has Kite, an ultra-fast flagship trading platform with streaming market data, advanced charts, an elegant UI, and more. You can enjoy the Kite experience seamlessly on your Android and iOS devices or as a web-based platform.

Buy Bitcoin with Credit Card or Debit Card Instantly Paybis

11 Popular Ways to Buy Bitcoin with a Credit Card Instantly .

How To Buy Bitcoin With A Credit Card To buy Bitcoin with a credit card or debit card, follow these steps: Create an account with an exchange such as Coinbase Complete the identity verification process Select Bitcoin (BTC) from the cryptocurrency list Enter the amount of Bitcoin to buy Choose credit card or debit card as the payment method

Coinbase Pro uses a maker-taker fee model for determining its trading fees. Orders that provide liquidity (maker orders) are charged different fees than orders that take liquidity (taker orders). Fees are calculated

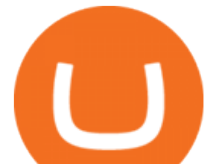

based on the current pricing tier you are in when the order is placed, and not on the tier you would be in after a trade is .

https://miro.medium.com/max/5168/1\*S09BpEYXcFBaxuKng2yVeA.png|||Beginners guide to Coinbase Pro, Coinbases advanced ...|||2584 x 1486

Dec 15, 2021 · 1. eToro The Overall Best Broker for HFX Trading eToro is a social trading platform that is widely considered to be the best HFX trading platform. It operates in over 140 DA: 4 PA: 2 MOZ Rank: 18 Smart Trader Indonesia System is a strategy of a Telegram group of the same name. The strategy is an price action momentum based on Obos oscillator Overbought-Oversold. Here we present two versions of the original and a second one with trend filter for the simple reason that the original version was brutally criticized on a well-known forex forum, (but the forum has a good reputation in the .

https://images.squarespace-cdn.com/content/v1/5bdc8c06697a98bb346792b9/1560216335103-TEWEX9TK W70FD0RTELOH/ke17ZwdGBToddI8pDm48kP75CiYhk2\_CIP8zWz5OlMt7gQa3H78H3Y0txjaiv\_0fDoOv xcdMmMKkDsyUqMSsMWxHk725yiiHCCLfrh8O1z5QPOohDIaIeljMHgDF5CVlOqpeNLcJ80NK65\_fV7S 1URLuSb5JIWrC3Xc3p4U8wzH6aAchjZAI777Xwx95SB1rm7cT0R\_dexc\_UL\_zbpz6JQ/Coinbase+Pro+Scr een+Shot.PNG|||Deposit Btc Is Grayed Out In Coinbase Pro Us Based Bitcoin ...|||1904 x 1080

https://www.cryptofish.com/blog/wp-content/uploads/2019/03/how-to-buy-bitcoin-cash-in-2019.jpg|||Buy Bitcoin With Credit Card On Luno: 4 Easy Steps ...|||1440 x 810

https://m.atcdn.co.uk/vms/media/{resize}/0a9ce8e34c1d4c86b9043fdd35ff5c9c.jpg|||Smart fortwo Convertible (2016 - ) review | Auto Trader UK|||1920 x 1080

What is Cryptocurrency - A Complete Beginners Guide Chime

https://www.thebalance.com/thmb/WxFzt2Z9\_yQuMfrLfKl0HQonvJY=/4500x4500/smart/filters:no\_upscale( )/germany-stock-exchange-trading-and-clock-in-the-foreground-535653283-57583f005f9b5892e8038d7b.jpg|| |Hfx Trading Chart ~ news word|| $|4500 \times 4500$ 

https://www.topsharebrokers.com/images/broker-details/zerodha-coin-mutual-funds-investment-orderbook.pn g|||Zerodha Kite,Zerdha PI-Best Online Trading Platform|Review ...|||1060 x 787

https://forkast.news/wp-content/uploads/2021/07/Singapore-Central-Business-District-2048x1365.jpg|||Binanc e Expands In Singapore Amid Global Crackdown|||2048 x 1365

Future Of Finance Fund (FFF) Coin Price, Chart & amp; News.

https://www.bestbitcoinexchange.io/wp-content/uploads/2020/10/litecoin4-5.jpg|||Litecoin price (LTC/USD) plunges below \$90 on Friday ...|||1313 x 876

https://pbs.twimg.com/media/EXJsUsXVcAE-REV.jpg:large|||Hfx Internasional Berjangka ~ news word|||1370 x 768

https://lookaside.fbsbx.com/lookaside/crawler/media/?media\_id=550008419645399&get\_thumbnail=1||| Trade Masters Club - Home | Facebook|||1080 x 1080

https://media.cointral.com/wp-content/uploads/2019/11/08013819/binance-para-cekme-scaled.jpg||How Buy Bitcoin On Binance : How To Buy Bitcoin On Binance ...|||2560 x 1542

Zerodha's flagship trading platform Kite Web as an Android app! Clean & amp; intuitive UI, super fast and super light back-end for all your investment and trading needs. 0 brokerage for investments and flat 20 for F& O trading.

https://forextradingbonus.com/wp-content/img/2019/03/advantage.jpeg|||advantage - Forex Trading Bonus|||1440 x 810

https://monfexfilestorage.blob.core.windows.net/files/blog/CZQV7BkHlpCMcM0F.jpeg|||Buy Bitcoin with Credit Card to Fund Your Account - Monfex|||4294 x 3274

https://tradesmartu.com/wp-content/uploads/2019/03/Total-Fibonacci-Trading-HERO.jpg||Trade Smart University Total Fibonacci Trading 2018 ...|||1200 x 788

https://lh3.googleusercontent.com/proxy/IFgs05fEMRSMIAH2PhTtS1O3f7i9W\_q98Sm9\_0QXXyl\_i8q\_84ra -234WaNwp-YA\_9v8eiNeOyAw2KSZtjFzGqOeMnpkrl1AuYNl5d-WCvwzVtXtB7GfEAnaAR-3=s0-d|||Sax o Bank Forex Peace Army | Forex Online Money Making|||1161 x 800

https://dreyeytxyetdgchgdjgd.weebly.com/uploads/1/3/0/1/130148845/sti1\_orig.jpg||Forex trading system

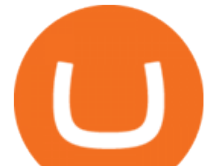

strategy Smart Trader Indonesia (STI ...|||1678 x 772

https://blockonomi.com/wp-content/uploads/2017/10/buy-bitcoin-card.jpg|||How to Buy Bitcoin Instantly using a Credit or Debit Card|||1400 x 933

https://lookaside.fbsbx.com/lookaside/crawler/media/?media\_id=152214589782754||Hfx Trading Chart ~ news word|||1366 x 768

A whole new trading experience on a powerful yet easy to use platform. Trade on Deriv MetaTrader 5 (DMT5), the all-in-one FX and CFD trading platform. Trade FX and CFDs on a customisable, easy-to-use trading platform. Trade the world $&\#39$ ; markets with our popular user-friendly platform.

Zerodha Pi Scanner Download protected by Community Feb 15 '17 at 10:43 Zerodha Pi Download For Windows 10. Thank you for your interest in this question. Because it has attracted low-quality or spam answers that had to be removed, posting an answer now requires 10 reputation on this site (the association bonus does not count).

https://i.pinimg.com/originals/31/9c/cd/319ccd39ba3f1ff5e4b25decbdf611a9.jpg|||EURAUD My Point Of View On The H4 Time Frame | Forex ...|||1919 x 896

What Is Binance Earn and How to Use It Binance Support

What are the limits on Coinbase Pro? Coinbase Pro Help

https://lookaside.fbsbx.com/lookaside/crawler/media/?media\_id=637864486834556||Hfx Trading Chart ~ news word|||2048 x 1369

https://lookaside.fbsbx.com/lookaside/crawler/media/?media\_id=1154715774946288&get\_thumbnail=1||| Try Pilot and gain the trading edge!... - Pilot Trading App|||1920 x 1080

What is simple meaning of cryptocurrency for dummies. Cryptocurrency can be described as a type of currency that uses digital files as money. One thing to be made clear is that one person or any government doesnt control cryptocurrency because the first Cryptocurrencies were made to be independent of government issued currencies. It uses decentralized control, unlike traditional currencies.

https://onlyvoper.weebly.com/uploads/1/2/5/5/125538976/619461632.jpg|||Zrodha Pi Software. Will It Be Available For Mac - onlyvoper|||1912 x 866

Zerodha' a flagship trading platform Kite Web is now available as an iOS app! Clean & amp; intuitive UI, super fast and super light backend for all your investment and trading needs. 0 brokerage for investments and flat 20 for F& O trading. Check this link for the Kite user manual: https://kite.trade/

https://global-uploads.webflow.com/5fad86e2327507cecea2d5e8/6125ba9374392b74d36b9fdb\_RickQuack Press Release.jpg|||Baby Doge Coin to Burn 1 Quadrillion Tokens Worth About ...|||1600 x 900

https://executium.com/media/image/484-buy-bitcoin-with-credit-card.jpg|||Buy Bitcoin with Credit Card | executium Trading System|||2000 x 869

A Zerodha Pi download for PC is very simple. If you want to perform Zerodha Pi download for windows, just follow the steps below: Click on support.zerodha.com on your browser; Click on the Pi and other platforms link located below Trading and market heading. Look for the Zerodha Pi software download link that says where.

Binance Coin is one of the largest cryptocurrencies in terms of market capitalization with a price of about \$420. It was the 3rd-largest cryptocurrency for a significant portion of 2021 until it.

https://i.pcmag.com/imagery/articles/00cjVMgipjFlAHptWfw1bmm-6..1586180358.png|||Follow The Smart Money Book Download : Use Volume Trading ...|||2600 x 1440

hfx trading platform Best HFX Trading Platform Cheapest .

This extension will make your zerodha kite 3.0 trading app full-width for large screen desktop and laptops, also adding some twicks will help you stay more focused on trading. Happy trading! Read more

https://venngage-wordpress.s3.amazonaws.com/uploads/2021/02/30-Project-Plan-Templates-Examples-to-Vis ualize-Your-Strategy-Blog-Header.png|||Smart Trading Plans PDF Free Download|||1500 x 811

Purchase and deposit limits will be different depending on your region and payment method type. For US

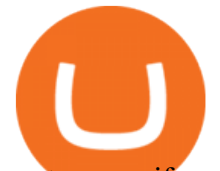

customers, if youre looking to deposit more than the maximum \$25,000 a day ACH limit, one option is to complete a wire transfer from your bank account to your Coinbase account. You can view instructions for how to wire funds here.

https://expertswhogetit.ca/wp-content/uploads/GettyImages-1063730694.jpg|||What is Software-Defined Networking? - CDW Canada ...|||2257 x 1328

https://img.etimg.com/thumb/msid-53146514,width-1200,height-900,imgsize-176682,overlay-etmarkets/photo .jpg|||Hfx Trading Quotes - TRADING|||1200 x 900

Best HFX Trading Platform Cheapest Online Brokers Revealed 2022

The best High frequency trading brokers that are regulated are IC Markets rated 4/5; AvaTrade rated 4/5; XTB rated 4/5; Roboforex rated 4/5; Pepperstone rated 4/5; XM rated 4/5; FP Markets rated 4/5; easyMarkets rated 4/5; FXPrimus rated 4/5; Admiral Markets rated 3/5; NordFX rated 4/5; What is the best High frequency trading broker? The best High frequency trading broker is IC Markets.

Binance Futures - The world' slargest crypto derivatives exchange. Open an account in under 30 seconds to start crypto futures trading.

https://learnbonds.com/wp-content/images/2020/03/how-to-buy-bitcoin-with-debit-card-in-2019.jpg|||How to Buy Bitcoin With Debit Card in 2020 - LearnBonds.com|||1441 x 811

Your credit or debit card is the simplest and fastest way to buy Bitcoin right now. All it takes is three simple steps: Decide how much Bitcoin you want to buy and click Buy Bitcoin Enter your wallet address Receive your Bitcoin! It' easy, fast, and secure.

BNB Binance Coin To Overtake Ethereum in 2022

https://media-exp1.licdn.com/dms/image/C5622AQG8vdxysuSvlA/feedshare-shrink\_2048\_1536/0/16400957 55572?e=1643241600&v=beta&t=STf7EokclA2Bi\_lbznoqfgglHxTo9zirxOCuz7K7wsQ||Jesus Rosario on LinkedIn: How exciting!! Learning about ...|||1126 x 1454

Binance is the world largest crypto exchange and their native token BNB has shown great growth potential in 2021. Despite the current dip in value, it is predicted that the coin will rebound to.

https://blockonomi-9fcd.kxcdn.com/wp-content/uploads/2018/12/future-of-money.jpg|||Christine Lagarde & Ripple Agree: The Future of Money ...|||1400 x 933

https://wallpaperaccess.com/full/3576554.jpg|||Forex HD Wallpapers - Top Free Forex HD Backgrounds ...|||1600 x 900

https://www.multitrader.io/wp-content/uploads/2018/09/Zrzut-ekranu-2018-09-21-o-11.06.10.png|||Simulator user interface | MultiTrader - Smart ...|||2468 x 1214

How to Buy Bitcoin with Credit Card [2021 UPDATED]

Cryptocurrency - Wikipedia

QUICK GUIDE: How to buy Bitcoin with Credit Card Go to the CEX.io website Register using your email and confirm your account with your phone number. Input your proof of identity, country of residence, select your form of identification and upload photos of your documents. Take a selfie of yourself holding the document and upload the photos.

The exchange that is based in Malta was founded in the middle of 2017. Binance is not only limited to crypto-to-crypto trading it offers FIAT-to-crypto trading, as well as buying Bitcoin and other cryptocurrencies with a credit card. For advanced traders, Binance offers its Futures exchange that enables leveraged trading.

https://1.bp.blogspot.com/-pthHRyoglAY/XxIcO2OvjEI/AAAAAAAAABc/O9dkjPwPdSoOeH4t2W5BH1Ck qn7l\_UBagCLcBGAsYHQ/s1920/bitcoin%2B2.jpg|||How To Buy Bitcoins With Credit Card Or Debit Card: How To ...|||1920 x 1280

Best HFX Trading Platforms Reviewed 1. eToro The Overall Best Broker for HFX Trading. It operates in over 140 countries and is the largest trading. 2. Capital.com - Top Ranking HFX Trading Platform. Capital.com is a CFD brokerage platform that offers as much as 30x. 3. Avatrade - The Best HFX . Limits and account levels Coinbase Help

A cryptocurrency, crypto-currency, or crypto is a collection of binary data which is designed to work as a

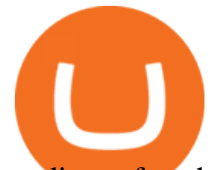

medium of exchange.Individual coin ownership records are stored in a digital ledger, which is a computerized database using strong cryptography to secure transaction records, to control the creation of additional coins, and to verify the transfer of coin ownership.

Is it normal for Coinbase' deposit limit to fluctuate wildly? I' ve had CB for  $2+$  months and have done all the verification. Deposit limit was originally at 35k I think, then it dropped to \$5k and now \$1k. I' ve only done about 5 transactions in CB Pro of  $$3k-$5k$  depositing, buying, and holding. All of my deposits have cleared.

http://www.adigitalblogger.com/wp-content/uploads/white-label-compressed-1.jpg|||IIFL Trader Terminal Review | Detailed Features ...|||1100 x 809

https://www.trusted-broker-reviews.com/wp-content/uploads/2020/12/Pocket-Option-website.png|||Binary Option Hfx Trading - Best Binary Options Brokers ...|||1891 x 968

https://www.forexfactory.com/attachment.php?attachmentid=1221797|||Smart Trading Plans PDF Free Download|||1277 x 829

Smart Trader Tools Secrets, Full Tutorial & amp: Free Download.

Zerodha Pi Download

https://techdailypost.co.za/wp-content/uploads/2020/12/Screen-Shot-2020-12-16-at-06.11.45.png|||How To Buy Credit Card Online With Bitcoin - BTC Wonder ...|||1440 x 811

https://lookaside.fbsbx.com/lookaside/crawler/media/?media\_id=108045811104567|||The best thing about HFX... - Millionaire Millennials - Kelis|||1440 x 1440

https://cms.qz.com/wp-content/uploads/2019/08/Visa-Mastercard-Credit-Cards.jpg?quality=75&strip=all  $\& w=1600\& h=900\&corp=1||Buy$  Crypto With Credit Card - How To Buy Bitcoin Other ...|||1600 x 900

Is it normal for Coinbase' deposit limit to fluctuate wildly.

Buy Bitcoin With Credit Card - Instant and Easy - Coinify

https://www.newsbtc.com/wp-content/uploads/2021/01/Picture9.png|||BIG2.WIN: Play One of the Most Familiar Games in a Crypto ...|||1379 x 1072

https://avicii.ca/wp-content/uploads/2021/01/CLOTHING-STORE-NEARBY.png|||AVICII Category Nearby : AVICII : CLOTHING: STORE ...|||1024 x 983

10 Best High-Frequency Trading (HFT) Brokers of 2022

How to Buy Bitcoin with a Credit Card

https://assets.website-files.com/609942e7d7035a0d109469e1/60b9a3b2aacffb0e64d0413f\_bitcoin-cryptocurre ncy-movement-p-1600.jpeg|||Work with Me - Valeria Orsini|||1600 x 1119

BNB Binance Coin To Overtake Ethereum in 2022

https://image.isu.pub/191008052052-82c8a109d01783fcd2c302fe13df72f9/jpg/page\_1.jpg|||Rhb Trade Smart Download : Smart community overview ...|||1200 x 1500

Cryptocurrency is a digital mode of payment that is decentralized. Decentralized services, like crypto, dont need a centralized authority which gives them the ability to be censorship-resistant, secure, and hack-proof. There is not one, but many cryptocurrencies in the market.

Find Out How to Use Binance: The Complete Binance Tutorial

https://thebitcoinnews.com/wp-content/uploads/2018/07/itunes\_default-16-1068x1068.jpg|||Crypto Mining App Reddit / New crypto mining app Android ...|||1068 x 1068

BNB Binance Coin To Overtake Ethereum in 2022 Benzinga

Cryptocurrency is formed from two words - crypto (data encryption) and currency (medium of exchange). Thus, a cryptocurrency is a medium of exchange (like ordinary money) that exists in the digital world and uses encryption that ensures the security of transactions. Cryptocurrency is an alternative form of payment in cash and credit cards.

What Is Binance Coin and How Does It Work? - Coin Journal

how binance work best hfx trading platforms future of binance cointed and the software current what is connected as

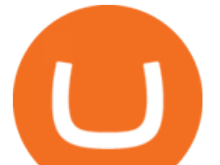

https://forexshop24.com/wp-content/uploads/2020/08/2020-08-29\_10h58\_58-2048x923.png|||Smart Trading System Unlimited Download - ForexShop24|||2048 x 923

What  $&\#39$ ; s the BEST HFX Broker $&\#39$ ; s in 2021?! (Pros and Cons for .

How Does Binance Coin Work and What Technology Is Behind It? BNB is built on Ethereum blockchain and uses ERC20 tokens which can store and hold value. However, you can't mine tokens as they have been pre-mined and distributed through ICO. Tokens in circulation are used for discounted trading on Binance Exchange.

https://www.jeolusa.com/Portals/2/Press/JNM-ECZ500R.jpg?ver=2018-10-11-145653-640||JEOL USA, Inc. scanning electron microscopes ...|||1115 x 871

http://howtomakemoneywithbitcoin.net/wp-content/uploads/2017/03/buy-bitcoin-instantly-with-credit-card.jp g|||Buy Bitcoin Instantly With Credit Card. No Verification|||1920 x 1080

SmartTrader . Loading.

https://nepresbyterian.org/wp-content/uploads/2020/07/Download-the-App.jpg||Directory NEPC|||1920 x 1080

https://lookaside.fbsbx.com/lookaside/crawler/media/?media\_id=103865278234705|||Try Pilot and gain the trading edge!... - Pilot Trading App|||1367 x 1367

Smart Trader Indonesia System - Forex Strategies - Forex .

https://bitcoinmarketcap.org/wp-content/uploads/2020/07/can-you-buy-bitcoin-with-a-credit-card.jpg|||How To Buy Bitcoin With Credit Card On Paxful / Buy ...|||2098 x 1399

https://static.coindesk.com/wp-content/uploads/2019/03/shutterstock\_1128433997.jpg|||Binance Considered Pushing for Bitcoin 'Rollback ...|||1500 x 833

https://assets-global.website-files.com/60edbc8bd619ddc15e7c9601/610b1a700302fe97b15ea8d5\_gvgs48tchf qiz6pefawb-p-3200.jpeg|||How to Buy Bitcoin Without a Debit or Credit Card - Coin Cloud|||3200 x 1800

https://m.atcdn.co.uk/ect/media/w1200/5b0f9c93362f4acfbe54900daf027170.jpg|||Smart ForTwo and ForFour Electric Drive plugging in to ...|||1200 x 901

https://lookaside.fbsbx.com/lookaside/crawler/media/?media\_id=216769223575327|||???? ¡SE TU PROPIO GENERADOR DE... - Trading y Network Marketing|||1309 x 1309

Buy Bitcoin with Credit Card or Debit Card Bitcoin.com

https://c.mql5.com/6/787/CS\_Dashboard\_1.png|||Forex Day Trading Dashboard Indicator Free Download ...|||1078 x 771

Kite @ Zerodha on the App Store

Binance Coin Price Prediction for 2022

https://coincentral.com/wp-content/uploads/2018/12/how-to-buy-bitcoin-with-a-credit-card.png|||How to Buy Bitcoin with a Credit Card - CoinCentral|||2000 x 1001

https://www.cryptofish.com/blog/wp-content/uploads/2019/05/How-to-use-credit-card-on-Luno-and-buy-bitco in.jpg|||How To Buy Bitcoin With Credit Card On Luno in 2019 ...|||1440 x 811

Zerodha Broking Ltd.: Member of NSE & amp; BSE SEBI Registration no.: INZ000031633 CDSL: Depository services through Zerodha Broking Ltd. SEBI Registration no.: IN .

Tradovate Official Site - 1# Rated 2020 Futures Broker

Where can I download Zerodha Trader or NEST from?

Where can I download Pi? - Zerodha

The live Future Of Finance Fund price today is \$ 94.40 USD with a 24-hour trading volume of \$ 0 USD. We update our FFF to USD price in real-time. Future Of Finance Fund is +243.59% in the last 24 hours. Future Of Finance Fund has a market cap of \$ 0 USD. It has a circulating supply of \$ 0 FFF coins and a max supply of \$ 16,489.12 FFF coins.

How to Buy Bitcoin with Credit Card step-by-step guide

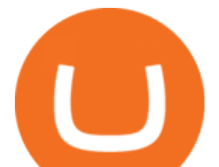

https://lookaside.fbsbx.com/lookaside/crawler/media/?media\_id=1462254970634011&get\_thumbnail=1||| Hfx Trading Platform ~ news word|||1920 x 1080

How To Buy Bitcoin With A Credit Card: 6 Safe Ways .

https://lookaside.fbsbx.com/lookaside/crawler/media/?media\_id=4343407292419400|||Wealth With Nicholas -Home | Facebook|||1440 x 1800

Zerodha Pi Software Download

NEW YORK, Dec. 31, 2021 /PRNewswire/ -- News Reportz latest analysis on Binance Coin BNB price future in 2022. The S& P 500 is trading near its all-time high, but Binance coin BNB has plunged about. Smart Trader - SVI (free) download Windows version

https://s3.amazonaws.com/cbi-research-portal-uploads/2018/01/18152645/2018.01.18-Exchange-Competition. png|||Coinbase Pro Instant Deposit - cerikatu|||1272 x 908

How does binance.com work? - Quora

https://www.buybitcoinworldwide.com/img/coinbase/2.png|||5 Ways to Buy Bitcoin with Credit Card or Debit Instantly ...|||1030 x 1132

https://static.cryptohopper.com/images/news/uploads/1606739378-binance-p2p-buy-bitcoin-in-ghana-with-mo bile-money.png||How Buy Bitcoin On Binance : How To Buy Bitcoin On Binance ...|||1600 x 900

https://cms.qz.com/wp-content/uploads/2019/05/Changpeng-Zhao-Binance.jpg?quality=75&strip=all&a mp;w=1400|||Binance considered reorganizing bitcoin's blockchain after ...|||1400 x 787

https://www.edifecs.com/content/uploads/content\_images/Smart\_Trading\_Chart.png|||Smart Trading Plans PDF Free Download|||3125 x 1108

https://1.bp.blogspot.com/-ScUYRwlAi5w/Xjay-t6WUGI/AAAAAAAAE3Q/sYEeXmtwxiILIIo7GNnWPZR mM-86o0TnQCPcBGAYYCw/s1600/FSO-harmonic-scanner-best-forex-indicator-1.png|||The FSO Harmonic Pattern mt4 Indicator Download FREE|||1600 x 847

Get your free wallet. Download the Bitcoin.com Wallet mobile app and tap the Buy button. 2. Verify your identity. If you want more than \$100 worth of crypto, you'll need to verify your identity. We make the process easy. 3. Make your payment. Pay for your crypto with credit card, payment app, or by bank transfer.

https://ox-currencies.com/wp-content/uploads/2020/11/Breakout-in-Forex-Trading-Simplified-II.jpg|||Breakou t in Forex Trading Simplified - ox-currencies|||1339 x 811

https://image.jimcdn.com/app/cms/image/transf/dimension=origxorig:format=png/path/s2e2ea4a9b3965dd1/i mage/i8c965240727ad61c/version/1554143696/smart-trader-indonesia-system.png|||Smart Forex Trading Ea Review - Fx Trading Investopedia|||1916 x 896

US-based crypto exchange. Trade Bitcoin (BTC), Ethereum (ETH), and more for USD, EUR, and GBP. Support for FIX API and REST API. Easily deposit funds via Coinbase, bank transfer, wire transfer, or cryptocurrency wallet.

https://stormgain.com/sites/default/files/2020-04/Buy-Bitcoin-with-credit-card.jpg|||How to buy Bitcoin with a credit card: the best ways ...|||1600 x 1200

https://xrprightnow.com/wp-content/uploads/2020/02/Binance-US-XRP.jpg|||Binance.US Adds XRP to USD Fiat Pair On It's Mobile App ...|||1600 x 900

https://wunderbit.co/media/11/download/cover article buy low sell high.jpg?v=1||How to Buy Bitcoin with Credit Card in 2020?|||2265 x 1267

https://shotstash.com/wp-content/uploads/2018/11/trading-3-1.jpg|||Trading Cryptocurrency on Mobile Web Free Stock Photo ...|||1920 x 1282

https://bitcoinshirtz.com/wp-content/uploads/2016/12/Bitcoin-debit-cards-bitcoinshirtz.jpg|||BITCOIN BUY VISA CARD OBILUN38 blog|||1200 x 800

Pi is not an in-house Zerodha platform and since the software updates on Pi are dependent on a third-party vendor, the development can be slow and not optimal. All our clients use the Zerodha Kite application which is a web-based platform but can also be turned into a browser-based desktop app .

Log in to your Binance account and click [Finance] - [Binance Earn] to view all the products. Currently, Binance Earn offers 2 types of earnings - Guaranteed and High Yield. Users can choose to invest their crypto how binance work best hfx trading platforms future of binance cointed **compared what is contained with the solutio** 

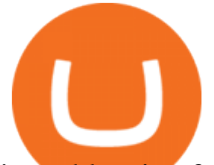

in stablecoins for predictable returns, or high-yield staking coins that provide higher than average gains but with corresponding risks to your invested principal.

We have also increased the daily deposit limit of \$25,000 for all verified Coinbase Pro users. You can sign up for a Coinbase Pro account here to start trading. To make an instant USD deposit, open Coinbase Pro, select Deposit and follow the on-screen instructions. All images provided herein are by Coinbase.

http://www.choicecapitalglobal.com/wp-content/uploads/2019/03/Casa-Caracol-Playa-Corona-San-Carlos-033 02019\_002929.jpg|||Casa Caracol (San Carlos) - Choice Capital Global ...|||1920 x 1080

https://i.pinimg.com/originals/75/76/f0/7576f0bff70e5c4b5a1683cff8c9548c.jpg|||Thoughts on this? A very important thing to learn ist to ...|||1080 x 1080

https://electriccoin.co/wp-content/uploads/2019/10/Binance\_ZEC.png|||Binance.US lists ZEC, validating work and compliance ...|||3840 x 1903

BSE Electronic Smart Trader. BSET BEST (BSE E lectronic S mart T rader), is a robust, state-of-the-art hosted trading solution for BSE members and Customers. The Trading software has been developed to provide an integrated system for Trading and Risk management. BEST supports Trading on multiple Exchange Segment.

Cryptocurrency Simplified: The Ultimate Guide to Crypto World

In today' video, I tell you guys which broker  $&\#39$ ; are the best for HFX and trading. These include vidforex, iqcent, pocketoption, and raceoption. Theseare all.

Why your Coinbase Limit is Low & amp; How to Increase It? The.

https://c.mql5.com/18/86/x2pw3c7\_lsw\_o5m.png|||Free download of the 'Smart AC Trader' expert by ...|||1400 x 1050

https://c.mql5.com/3/30/Untitled\_\_2.jpg|||Hama Indicator Mt4|||1366 x 768

Kite 3.0 Full Width Zerodha Trading Platform - Chrome Web Store

https://lookaside.fbsbx.com/lookaside/crawler/media/?media\_id=388800558426035|||???? I am giving you... -Female Saxophonist Kimberlye McKinney|||1347 x 900

https://up-courses.com/wp-content/uploads/2021/06/Smart-School-Zoom-Live-Class.png|||Smart School Zoom Live Class Free Download - Scripts ...|||2042 x 968

*(end of excerpt)*